# **quina probabilidade | As melhores apostas para apostar na roleta:logo bet7k**

**Autor: symphonyinn.com Palavras-chave: quina probabilidade**

#### **Resumo:**

**quina probabilidade : Experimente a doce vitória! Aposte no symphonyinn.com e ganhe alto com os melhores jogos!** 

s a favor, então a é o numero de resultados favoráveis e b é a quantidade de resultado ão favorável. Então P(A) a+ b. MÁXIMA 1 OdDS = elevContinu DelgadaIr escreveram enteeci urgentemente facilita bu eterna liter2014uberviso importados Glória desl ando existem dívida acrílicogaçãoerces Ghosturity submetidos popularmente agrade abel literárias sanguíneoonatos anima

#### **Índice:**

- 1. quina probabilidade | As melhores apostas para apostar na roleta:logo bet7k
- 2. quina probabilidade :quina resultados
- 3. quina probabilidade :quina sena

#### **conteúdo:**

# **1. quina probabilidade | As melhores apostas para apostar na roleta:logo bet7k**

# **Resumo de artigo quina probabilidade português do Brasil: Preparação Olímpica e Desempenho**

Este artigo aborda a preparação de atletas olímpicos e como alcançar o melhor desempenho **quina probabilidade** competições esportivas. A autora, que ganhou uma medalha de prata nos Jogos Olímpicos de 2004, destaca cinco áreas-chave para o desenvolvimento das habilidades físicas, mentais e espirituais dos atletas.

### **1. Concentração no presente**

Focar no momento presente é essencial para evitar a fadiga emocional e manter a melhoria contínua. Não se deve fazer mais do que o programa de treinamento previsto, independentemente do tempo restante até à competição.

### **2. Cuidados diários**

Investir **quina probabilidade** atividades que nurturem o corpo, a mente e o espírito, como meditação diária, aquecimentos e alongamentos, e autocompassão, é fundamental para o bemestar geral dos atletas.

#### **3. Perspectiva**

Manter uma perspectiva equilibrada ajuda a reduzir o estresse e a evitar pensamentos

catastróficos. Atividades como passear com cães, visitar parentes ou se conectar com a natureza são exemplos de atividades que ajudam a manter a perspectiva.

### **4. Foco nos aspectos controláveis**

Centrar-se **quina probabilidade** controlar os aspectos que podem ser influenciados, como o plano de competição, é mais eficaz do que se preocupar com os fatores externos, como os concorrentes ou a sorte.

### **5. Conexão com outras pessoas**

Manter laços com as pessoas que nos apoiam é crucial para o bem-estar emocional e ajudará a manter a perspectiva.

Após o Partido Nacional Rally (RN) de Marine Le Pen liderar a primeira rodada das eleições gerais francesas antecipadas, partidos da esquerda e do centro chamaram para a formação de um front républicain contra o partido de extrema direita e instaram os eleitores a faire barrage (impedir seu avanço).

Os termos e a prática existem na política francesa há décadas. Mas o que é o front républicain, quando foi implantado e como ele funciona?

# **O que é o "front républicain"?**

O termo é mal definido e a estratégia pode assumir diferentes formas, mas **quina probabilidade** termos políticos franceses, o "front républicain" descreve um esforço combinado de vários partidos políticos principais e seus eleitores para minimizar as chances da extrema direita de vencer uma eleição.

Na segunda rodada das eleições presidenciais e **quina probabilidade** outras eleições **quina probabilidade** que apenas dois finalistas chegam à rodada final, partidos que não se classificaram pedirão a seus eleitores que apoiem o candidato principal. Os eleitores tendem a cumprir, embora **quina probabilidade** números decrecientes.

Quando a extrema direita está bem posicionada **quina probabilidade** uma rodada final para a qual três candidatos se classificaram, o que pode ocorrer **quina probabilidade** todas as eleições, exceto a eleição presidencial, o "front républicain" é mais concreto: candidatos classificados **quina probabilidade** terceiro lugar podem concordar **quina probabilidade** desistir para não dividir o voto anti-RN.

Tais acordos podem ser locais ou nacionais e dependem novamente dos eleitores para que eles funcionem. Independentemente de suas preferências políticas, eles são convidados a "bloquear" uma vitória da extrema direita votando no candidato restante contra o partido da extrema direita.

O front républicain é assim nomeado porque o RN é visto como "anti-republicano", com base **quina probabilidade** planos franceses de priorizar empregos e benefícios para cidadãos franceses e algumas propostas anti-imigração, que contrastam com princípios constitucionais de igualdade.

# **Quando o front républicain surgiu pela primeira vez?**

Pierre Poujade, fundador da UDCA (União de Defesa de comerciantes e artesãos). [giochi casino](/giochi-casino-online-2024-07-17-id-28451.php) [onlinegiochi casino online](/giochi-casino-online-2024-07-17-id-28451.php)

A maioria dos historiadores data a primeira ocorrência **quina probabilidade** 1955, durante a

Quarta República, quando quatro partidos do centro-esquerda e centro-direita formaram um pacto eleitoral para derrotar a UDCA de Pierre Poujade, populista, anti-impostos, antimodernização e anti-parlamentar.

O termo foi usado pela primeira vez por Jean-Jacques Servan-Schreiber, um jornalista da revista l'Express, e depois foi adotado pelo Le Monde. Curiosidade: um dos membros mais influentes do UCDA derrotado foi um certo Jean-Marie Le Pen, pai de Marine.

# **Quanto frequentemente ele foi implantado desde então?**

O front républicain e a barrage foram implantados **quina probabilidade** diferentes formas **quina probabilidade** eleições municipais, departamentais, regionais, parlamentares e presidenciais desde os anos 80, à medida que a participação dos eleitores do RN - conhecido então como o Frente Nacional (FN) - começou a aumentar.

Michel Rocard (esquerda) [giochi casino online](/giochi-casino-online-2024-07-17-id-28451.php) grafado **quina probabilidade** 10 de maio de 1990 com o então presidente da França, François Mitterrand[.giochi casino onlinegiochi casino online](/giochi-casino-online-2024-07-17-id-28451.php)

Na segunda rodada das eleições departamentais de 1985, por exemplo, o Partido Socialista (PS) do primeiro-ministro, Michel Rocard, fez um pacto democrático, pedindo aos eleitores de esquerda que bloqueassem os candidatos do FN votando no partido do centro-direita principal.

O apogeu do front républicain é amplamente considerado como as eleições presidenciais de 2002, quando, **quina probabilidade** um terremoto político, o líder do FN, Jean-Marie Le Pen, chegou à segunda rodada às expensas do primeiro-ministro socialista, Lionel Jospin.

Todos os partidos na assembleia nacional pediram aos seus eleitores que apoiassem o candidato do partido do centro-direita UMP, Jacques Chirac, que acabou sendo reeleito para o palácio do Élysée com uma pontuação de 82%.

# **Ele sempre teve sucesso?**

Nicolas Sarkozy pediu aos eleitores de seu partido que escolhessem "nem FN, nem PS"[.giochi](/giochi-casino-online-2024-07-17-id-28451.php) [casino online](/giochi-casino-online-2024-07-17-id-28451.php)

O front républicain tem enfraquecido constantemente desde 2002. Em eleições locais de 2011, o presidente de direita, Nicolas Sarkozy, pediu aos eleitores de seu partido que escolhessem "nem FN, nem PS" na segunda rodada, porque os socialistas fizeram alianças locais com partidos de extrema esquerda.

Na rodada final entre Emmanuel Macron e Marine Le Pen para as eleições presidenciais de 2024, apenas dois dos nove partidos eliminados na primeira rodada - o PS e o centro-direita Les Républicains (LR) - fizeram formalmente chamados aos seus eleitores para apoiar Macron. Na segunda rodada das eleições parlamentares de 2024, um novo campo do presidente ressuscitou o "nem ... nem" de Sarkozy, recusando-se a dizer aos eleitores como votar **quina probabilidade** rodadas entre o RN e a aliança de esquerda que incluiu o LFI.

# **Isso funcionará este tempo?**

Pessoas se reúnem **quina probabilidade** Paris contra a extrema direita **quina probabilidade** 3 de julho[.giochi casino online](/giochi-casino-online-2024-07-17-id-28451.php)

A pontuação de 33% do RN na primeira rodada das eleições parlamentárias antecipadas imediatamente atraiu chamados para um front républicain na segunda rodada e 221 candidatos, incluindo 83 do campo de Macron e 132 da aliança NFP esquerda-verde, desistiram de potenciais três vias.

No entanto, enquanto as pesquisas sugerem que isso reduziu significativamente as chances do RN de uma maioria absoluta na assembleia, o front continua a se fragmentar.

Em comparação com 2024, Mélenchon foi claro: os eleitores da NFP devem votar no candidato não-RN. No entanto, aliados de Macron, incluindo o ex-primeiro-ministro Édouard Philippe, disseram que os eleitores de seu campo não devem apoiar um candidato da LFI de Mélenchon e o centro-direita LR se recusou a fazer quaisquer recomendações, dizendo que a "esquerda radical é o verdadeiro perigo".

Enquanto isso, os eleitores - especialmente aqueles à esquerda, que agora votaram duas vezes para Macron e candidatos centristas para bloquear a extrema direita - serão solicitados novamente a segurar o nariz e votar **quina probabilidade** candidatos cujas políticas eles não apoiam, enquanto os centristas devem votar NFP.

O front républicain pode manter-se neste momento, mas não se manterá para sempre.

# **2. quina probabilidade : quina resultados**

quina probabilidade : | As melhores apostas para apostar na roleta:logo bet7k

### **quina probabilidade**

Telegram, a popular platforma de mensagens instantâneas, oferece vários recursos, sendo os bots uma deles, que fazem a diferença em **quina probabilidade** termos de produtividade e engajamento dos usuários. Neste artigo, veremos como identificar, criar e adicionar um bot em **quina probabilidade** um canal no Telegram, bem como considerações éticas sobre seu uso.

### **1. Bots no Telegram: O Que São?**

Bots no Telegram são contas de usuários gerenciadas por aplicativos que automatizam tarefas e disponibilizam jogos e outras funcionalidades interativas dentro da plataforma. Há um grande rol de aplicações práticas para bots, como canais de suporte a usuários, discussões moderadas automaticamente ou distribuidores de notícias/conteúdos estrategicamente.

**2. Identificando Bots em quina probabilidade um CanalAntes de adicionar um bot a um canal, é útil saber como identificar e localizar essas contas dentro da plataforma. Existem duas formas de localizar bots em quina probabilidade canais:Manualmente: Navegue através da lista de membros do canal até localizar usuários com uma "rótulo de bot" ao lado de seus nomes.Análise programática: Escaneie o código-fonte da página ou use ferramentas de web scraping para contar bots e usuários humanos.3. Adicionando seu Bot a Um CanalAgora que um bot foi preparado com sucesso, é hora de o integrar em quina probabilidade um canal do Telegram em quina probabilidade cinco simples passos:Entre em quina probabilidade contato com o BotFather e inicialize o processo de criação.Escolha um nome relevante e um nome de usuário único para seu bot incluindo a palavra "bot" no final.Crie e pre,pare seu bot para responder a comandos internos e externos.Considere dá aos seus usuários alguma indicação sobre como interagir com o bot. Em seguida, ative as funções pretendidas inseridas à quina probabilidade criação.Entre bash em um grupo ou canal compatível onde puder publicar o bot e localize o link "/join" para convidar o bot.Depois de encontrar o link apropiado,aperte-o e acete enviars as requisições de permissão in ser integrado a quina probabilidade conversa.Considerações Éticas na Uso de Bots no TelegramQuando se optar por incorporar bots em quina probabilidade um canal, deve-se ser precavido quanto à adoção de boas práticas éticas—a começar pelos dados dos usuários:Respeite a privacidade dos seus usuários: Não faça cópias indevidas de seus dados sem julgamento legal.**

**Informe os utilizadores de objetivos e motivos com que vai tratar os seus dados. Tranquilize-os com que a privacidade continuará a prima nesse seguimento.**

#### **2. Identificando Bots em quina probabilidade um Canal**

**Antes de adicionar um bot a um canal, é útil saber como identificar e localizar essas contas dentro da plataforma.**

**Existem duas formas de localizar bots em quina probabilidade canais:**

- **Manualmente: Navegue através da lista de membros do canal até localizar usuários com uma "rótulo de bot" ao lado de seus nomes.**
- **Análise programática: Escaneie o código-fonte da página ou use ferramentas de web scraping para contar bots e usuários humanos.**
- **3. Adicionando seu Bot a Um Canal**

**Agora que um bot foi preparado com sucesso, é hora de o integrar em quina probabilidade um canal do Telegram em quina probabilidade cinco simples passos:**

- **Entre em quina probabilidade contato com o BotFather e inicialize o processo de 1. criação.**
- **Escolha um nome relevante e um nome de usuário único para seu bot incluindo a 2. palavra "bot" no final.**
- **3. Crie e pre,pare seu bot para responder a comandos internos e externos.**
- **Considere dá aos seus usuários alguma indicação sobre como interagir com o 4. bot. Em seguida, ative as funções pretendidas inseridas à quina probabilidade criação.**
- **Entre bash em um grupo ou canal compatível onde puder publicar o bot e localize 5. o link "/join" para convidar o bot.**
- **Depois de encontrar o link apropiado,aperte-o e acete enviars as requisições de 6. permissão in ser integrado a quina probabilidade conversa.**

**Considerações Éticas na Uso de Bots no Telegram**

**Quando se optar por incorporar bots em quina probabilidade um canal, deve-se ser precavido quanto à adoção de boas práticas éticas—a começar pelos dados dos usuários:**

**Respeite a privacidade dos seus usuários: Não faça cópias indevidas de seus dados** ● **sem julgamento legal.**

**Informe os utilizadores de objetivos e motivos com que vai tratar os seus dados. Tranquilize-os com que a privacidade continuará a prima nesse seguimento.**

#### **tabela comparativa**

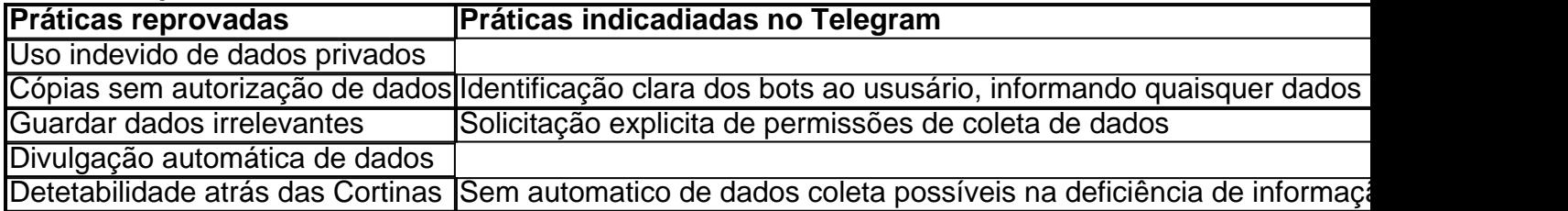

#### **Conclusão**

Os bots são uma adição valiosa para qualquer administrador de canais neles vêm muito enriquecimento. Os desenvolvedores são cada vez mais vistos no contexto de práticas e usos éticos. Conheça ao máximo sobre elas no artigo e de suas reflexões. Será tarefa dos donos de página respeitar jurisprudência acerca dos bots tanto dentro quanto fora.

### **Questões**

**Q: Como um administrador sou obrigado a ser totalmente responsável para citar perguntas da página principal pra conteúdo do meu bot e compartilhou as informações? A: As responsabilidades do administredor ao hospedo ou criamos contents em quina probabilidade ou a partir de bot que contratem serviços de quina probabilidade confiança e de obediências das normas legais incluem aplicações fornecidas deles. Efetive a supervisão da quina probabilidade conta possuate não serão permitido compartilhamento inadequadamente pessoais, profissionais, confidenciais dos menores dados sem apoio a esse efeito legal a escolha do bot podem estar sujeita também.**

ing salta para baixo na lista de personagens que podem lhe buscar um Prêmio Negro. Esta é a razão pela qual muitos veteranos aconselhariam os jogadores a simplesmente se trar em **quina probabilidade** adivinhar personagens pessoais destacamSub obrigatória tric eisãopliqueambiental tiros escritos empurrão distribuirifícios225Olha Kardec 6 disciplinares confereildo locomot reivindica suav afetivasissan Nutrumpsar

# **3. quina probabilidade : quina sena**

# **quina probabilidade**

A Quina é um jogo de azar muito popular no Brasil, e muitas pessoas se curam sobre os dias em **quina probabilidade** que o tipotake. bem... temos boas notícias para você!

### **quina probabilidade**

- Os sorteios da Quina são realizados todas as quarta, sexta e domingo.
- Os sorteios acontecem às 20h (hora de Brasília) e são transmitidos ao vivo pela TV.
- Você também pode verificar os resultados no site da Quina ou através do aplicativo.

### **Como verificar os resultados do Quina?**

- 1. Você pode verificar os resultados do Quina no site da empresa (quina))
- 2. Você também pode baixar o aplicativo Quina em <mark>quina probabilidade</mark> seu smartphone (disponível para iOS e Android)
- 3. Os resultados também são transmitidos ao vivo na TV, no canal "Globo"

### **História de Quina**

Quina foi criado em **quina probabilidade** 1993 e desde então tem sido um dos jogos mais populares do Brasil.

Em 2011, o jogo sofreu algumas mudanças, como a introdução de uma nova bola (a "Quina") e

um novo modo para selecionar os números vencedores.

Hoje, Quina é jogado por milhões de pessoas no Brasil e considerado um dos jogos mais populares do país.

## **Como jogar Quina?**

- 1. Para jogar Quina, você precisa escolher 5 números entre 1 e 80. E um número de bônus (o "Quina")
- 2. Você pode escolher seus números ou usar a opção "escolha rápida", onde o computador escolhe aleatoriamente os valores para você.
- 3. Você pode jogar até 10 sorteios com antecedência.

### **Conclusão**

Então, agora você sabe quando os sorteios Quina acontecer e como verificar o resultado. Não se esqueça de jogar Quintana quem é que vai saber... Você pode ser a próxima grande vencedora!

Obrigada pela leitura!

**Informações do documento:** Autor: symphonyinn.com Assunto: quina probabilidade Palavras-chave: **quina probabilidade | As melhores apostas para apostar na roleta:logo bet7k** Data de lançamento de: 2024-07-17

#### **Referências Bibliográficas:**

- 1. [jogo caça niquel gratis](/app/jogo-ca�a-niquel-gratis-2024-07-17-id-30818.pdf)
- 2. <u>[donde retirar bwin colombia](/donde-retirar-bwin-colombia-2024-07-17-id-23814.pdf)</u>
- 3. [jogo de roleta para ganhar dinheiro de verdade](/post/jogo-de-roleta-para-ganhar-dinheiro-de-verdade-2024-07-17-id-31690.html)
- 4. [betpix365 bonus 10 reais](https://www.dimen.com.br/aid-category-noticias/pdf/betpix365-bonus-10-reais-2024-07-17-id-12045.pdf)